**Λέξεις Κλειδιά:** Διαδίκτυο, **Παγκόσμιος Ιστός (World Wide Web),** ιστοσελίδα (Web page), δικτυακός τόπος (Web site), Διεύθυνση Ιστοσελίδας *(URL), Λογισμικό Πλοήγησης ή Φυλλομετρητής (Browser), Υπερκείμενο (Hypertext), Σύνδεσμος (Link), Κόμβος, Θερμή Λέξη.*

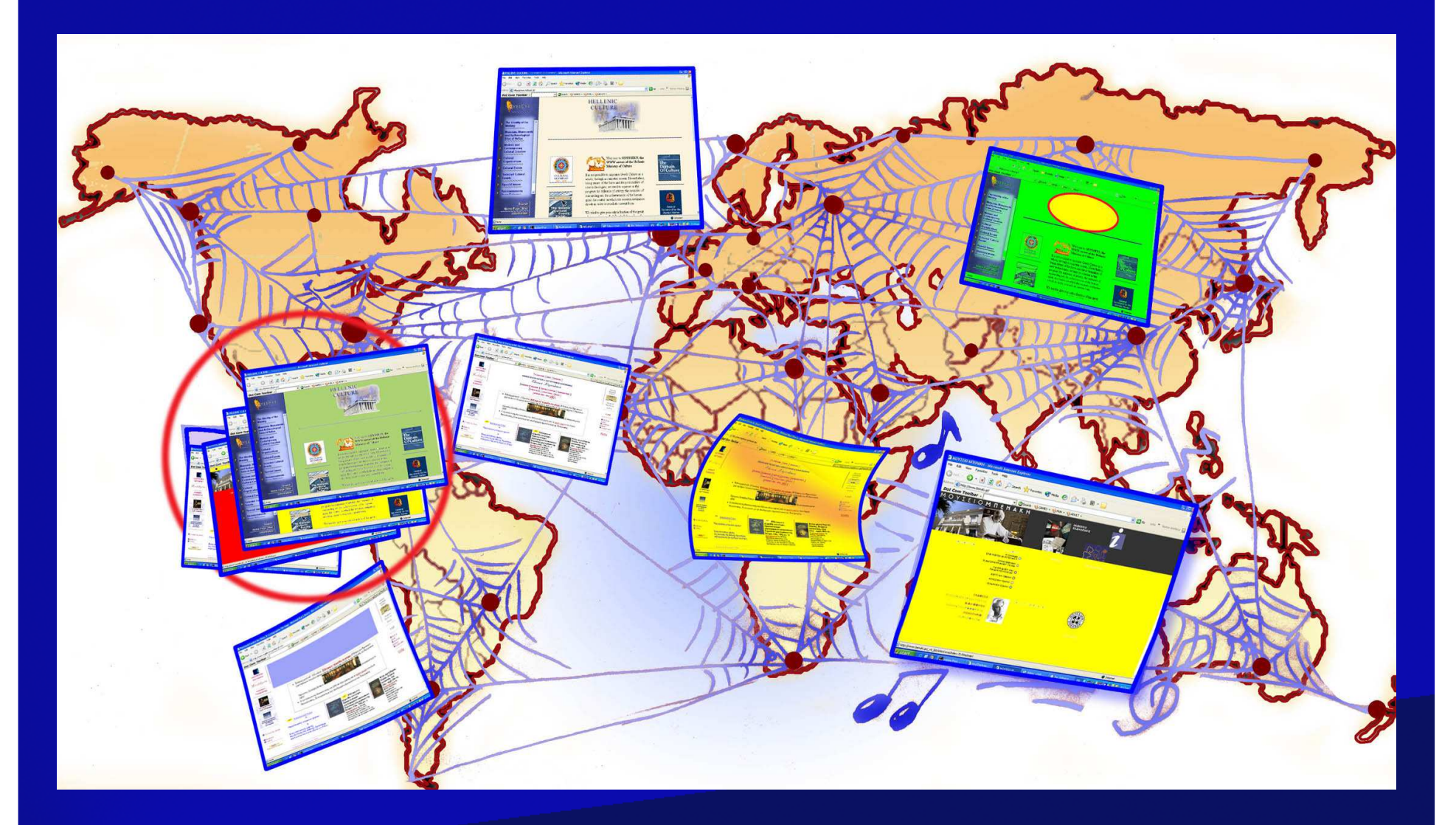

**Εικόνα 12.1: Ο Παγκόσμιος Ιστός αποτελείται από μια τεράστια συλλογή ηλεκτρονικών εγγράφων, τις ιστοσελίδες.**

**Λέξεις Κλειδιά:** Διαδίκτυο, Παγκόσμιος Ιστός (World Wide Web), **ιστοσελίδα (Web page)**, δικτυακός τόπος (Web site), Διεύθυνση Ιστοσελίδας *(URL), Λογισμικό Πλοήγησης ή Φυλλομετρητής (Browser), Υπερκείμενο (Hypertext), Σύνδεσμος (Link), Κόμβος, Θερμή Λέξη.*

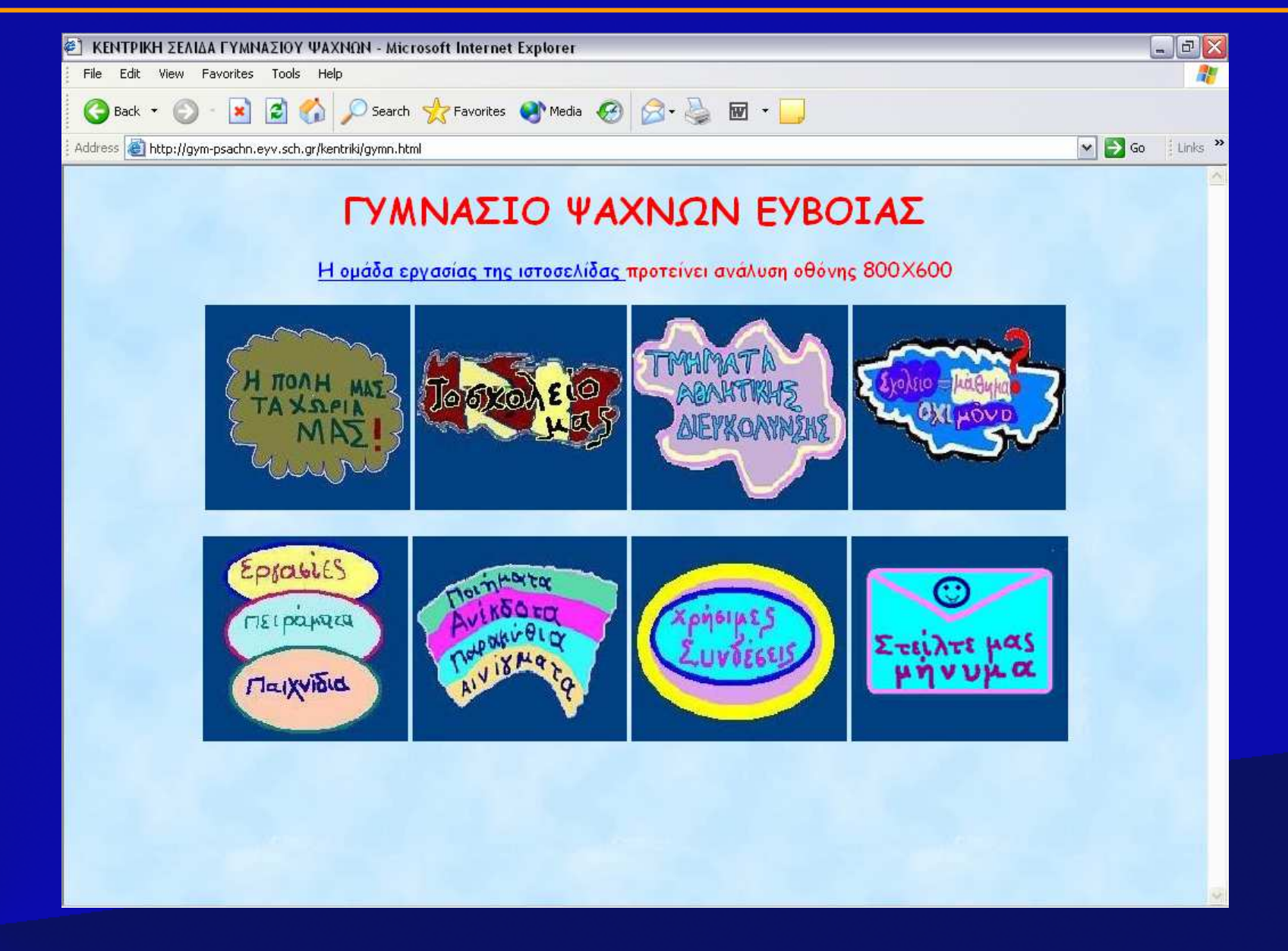

**Λέξεις Κλειδιά:** Διαδίκτυο, Παγκόσμιος Ιστός (World Wide Web), ιστοσελίδα (Web page), δικτυακός τόπος (Web site), **Διεύθυνση Ιστοσελίδας** *(URL), Λογισμικό Πλοήγησης ή Φυλλομετρητής (Browser), Υπερκείμενο (Hypertext), Σύνδεσμος (Link), Κόμβος, Θερμή Λέξη.*

## **URL** (Uniform Resource Locator – Ενιαίος Προσδιοριστής Πόρου) **ή** πολύ πιο απλά «**διεύθυνση web**»

# http://www.benaki.gr

Σύνολο κανόνων στους οποίους υπακούει τολογισμικόπλοήγησης.

**World Wide Web:** Δηλώνει ότι πρόκειται για διεύθυνση στον Παγκόσμιο ιστό (προαιρετικό).

**Ονομασία τομέα (Domain Name)** Συνήθως έχει σχέση με το όνομα του ιδιοκτήτη του δικτυακού τόπου.

Κατάληξη που δηλώνει: την περιοχή που ανήκει ηιστοσελίδα. Π.χ.:gr Ελλάδαt Γταλία ite Γερμανία de ή τον τύπο της ιστοσελίδας. Π.χ. com εμπορική orgοργανισμός

**Λέξεις Κλειδιά:** Διαδίκτυο, Παγκόσμιος Ιστός (World Wide Web), ιστοσελίδα (Web page), δικτυακός τόπος (Web site), Διεύθυνση Ιστοσελίδας *(URL), Λογισμικό Πλοήγησης ή Φυλλομετρητής (Browser), Υπερκείμενο (Hypertext), Σύνδεσμος (Link), Κόμβος, Θερμή Λέξη.*

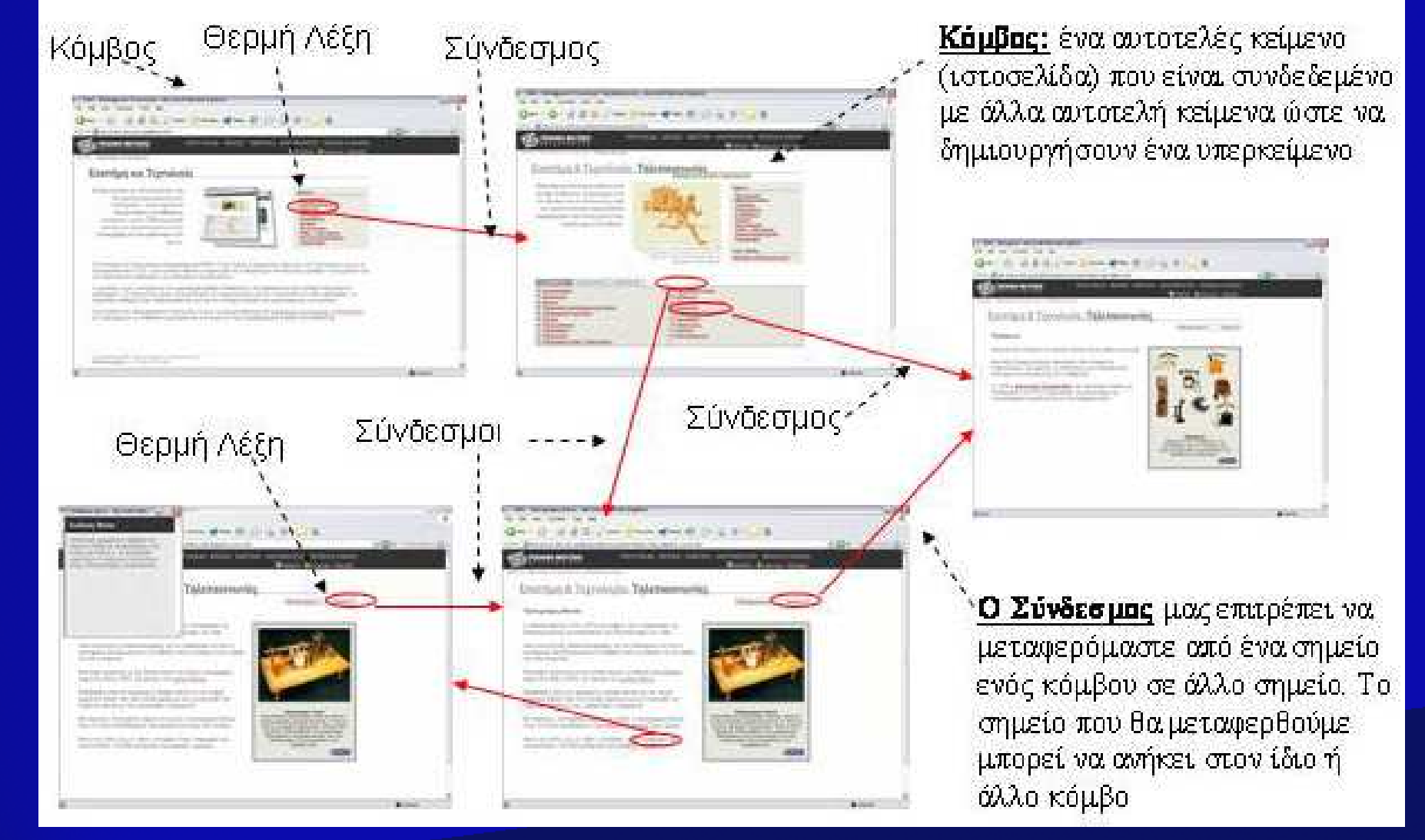

**Εικόνα 12.4: Τα κείμενα των ιστοσελίδων αποτελούν ένα υπερκείμενο, που μας επιτρέπει να ακολουθούμε το δικό μας μονοπάτι ανάγνωσης.**

**Λέξεις Κλειδιά:** Διαδίκτυο, Παγκόσμιος Ιστός (World Wide Web), ιστοσελίδα (Web page), δικτυακός τόπος (Web site), Διεύθυνση Ιστοσελίδας *(URL), Λογισμικό Πλοήγησης ή Φυλλομετρητής (Browser), Υπερκείμενο (Hypertext), Σύνδεσμος (Link), Κόμβος, Θερμή Λέξη.*

## Τα τρία βασικά πλήκτρα με τα οποία είναι εφοδιασμένο ένα λογισμικό πλοήγησης:

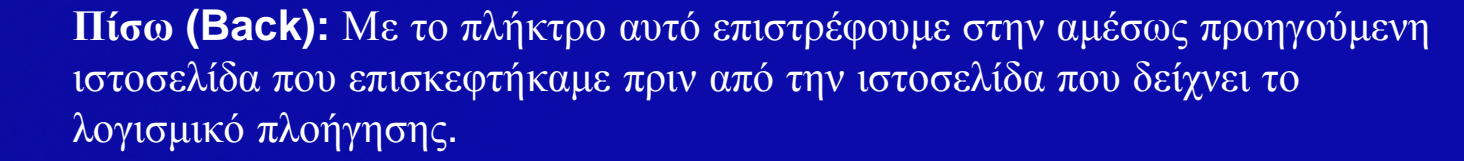

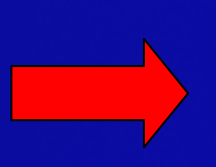

**Εμπρός (Forward):** Το πλήκτρο αυτό ενεργοποιείται, αν έχουμε χρησιμοποιήσει τουλάχιστον <sup>μ</sup>ία φορά το πλήκτρο *Πίσω*. Μας επαναφέρει στην ιστοσελίδα που είχαμε επισκεφτεί πριν επιλέξουμε το πλήκτρο *Πίσω*. Το πλήκτρο *Εμπρός* αναιρεί την τελευταία ενέργεια του πλήκτρου *Πίσω*.

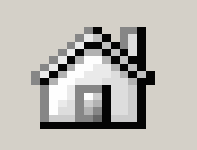

**Αρχική (Ηome):** Μας επαναφέρει στην αρχική σελίδα που επισκεφτήκαμε <sup>μ</sup>όλις ενεργοποιήσαμε το λογισμικό πλοήγησης. Κάθε λογισμικό πλοήγησης έχει <sup>μ</sup>ία προκαθορισμένη ιστοσελίδα ως αρχική, την οποία μπορούμε να αλλάξουμε με κατάλληλες ρυθμίσεις.

**Λέξεις Κλειδιά:** Διαδίκτυο, Παγκόσμιος Ιστός (World Wide Web), ιστοσελίδα (Web page), δικτυακός τόπος (Web site), Διεύθυνση Ιστοσελίδας *(URL), Λογισμικό Πλοήγησης ή Φυλλομετρητής (Browser), Υπερκείμενο (Hypertext), Σύνδεσμος (Link), Κόμβος, Θερμή Λέξη.*

#### Μερικά Χρήσιμα Κουμπιά Ενός Λογισμικού Πλοήγησης

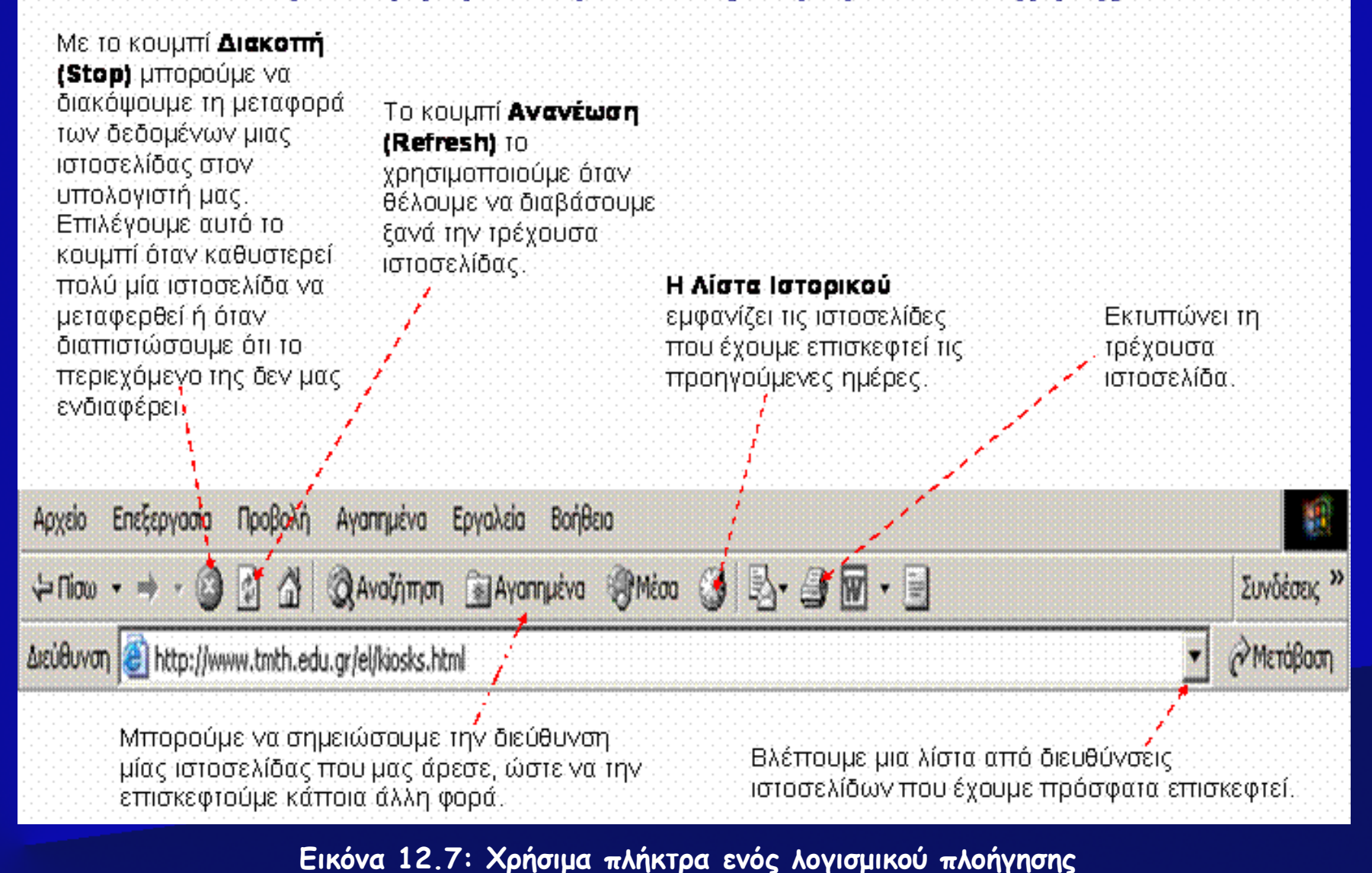